## **Adobe Photoshop 2021 (version 22) Activator Product Key Full For Mac and Windows x32/64 2022**

Web Hosting Talk has released its yearly list of domains that are up or down. According to the report, the number of.com domains that remain available jumped from 54 million to about 70 million at the end of the year. This represents an increase of about 25 percent. The number of.net domains, which remained steady at about 90 million, increased by about 9 percent. The number of.org domains available remained steady, hovering around 19 million. The number of.org domains that are down has dropped to about 2.5 percent.

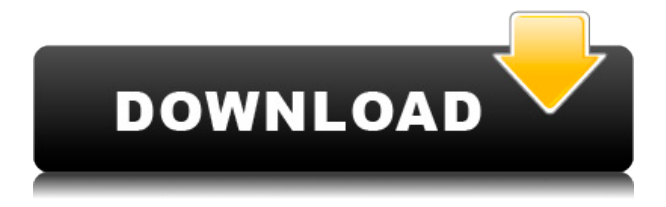

The app is starting to feel like a full-fledged Photoshop, and it does have an impact on digital photographers. It is enjoyable to see what everyone finds appealing when they start to edit on their Mac, and it can be exhilarating. It starts to feel more like a full studio tool, especially when you see what's coming and what's coming next. You're not just creating images anymore. Here are the new things that the plugin version of Photoshop has:

- Content-Aware Fill: This tool is part of Photoshop CC and brings a new way of filling areas in too dark or too bright areas of the picture. This works in all the layers as well as with layers that have content-aware artboards.
- Retouch Groups: Use this if you have a series of edits that you want to go to. Create a new layer and select Retouch groups. You will see a menu with other templates in which you can select a template that is meant for a similar image. Once selected, you can then move the template and other settings to the new layer and can start doing the retouching.
- User-defined layers: this let you define layers in order, so you can work with them later and then name them. It makes it much easier when dealing with layers that have similar conditions.
- Content-Aware Enhanced Edge Detection: Enhance the edge detection for the best-suited filter.

The biggest change in this release is that it's the first major Photoshop Elements software to be available as a completely free download. This is good news for my business, as I can recommend it to everyone I encounter. It's also a relief for the millions of hobbyist users/memory keepers who, up to this point, had to download and purchase an application to create digital scrapbooks and clipart images. It's a big change for PhotoFunia, too, as this is the first major upgrade.

## **Adobe Photoshop 2021 (version 22) Download free Licence Key {{ upDated }} 2023**

Photoshop on the web is a combination of various technologies and different experiences. The things you may recognize in Photoshop come from Canvas PSD, while the web components and web performance tools come from Web Components and Lit Service Worker caching with Workbox. The browser-first approach has led to a cleaner experience and it's been made possible only by our advanced web technologies. How do we make the most out of these technologies? Design - The main focus of the software. Professionals use Photoshop to create logos, banners, brochures, and everything else that requires creative designs. The software also allows you to create photo retouching and editing. The software is most often used by graphic designers and photographers to create professional images and photos. It also allows you to edit videos and create new ones. It is used in a variety of creative fields. The following are some of the ways that Photoshop is used. Fine art is where Photoshop shines. It is used to create 3D effects, adjust a photo using a variety of techniques, add video effects, and much more. For example, you can create an effect like the pulsating water in this photo. The future of photography and creative tools is one that's in motion. We're in the midst of changing how we do things and how we interact with the world. With the new features available in Photoshop Camera, we're ushering in a new generation of creativity. If you make adjustments to the layers in Photoshop, save your file by pressing Ctrl+S or choosing File — Save

File... and then select Photographic or Vectors and press Save. If you want to edit the file again, press Ctrl+Z and then select Edit — Undo to return the file to the state it was when you last saved it. e3d0a04c9c

## **Adobe Photoshop 2021 (version 22) Download Activation Code Product Key Full {{ New! }} 2022**

Photoshop can be used in a wide range of ways, but it is known for its combination of graphic, photo and video editing and authoring abilities. Aside from the numerous features for senior designer's creation and editing, the Adobe Creative Suite also includes namebrand options for the average and not-so-average entry level designers. Pricing ranges from free all the way up to the highest-end subscription. Photo editing is often included with the \$30-\$49.99 price points. Some of the best photo editing tools, however, are found in the \$249.99-\$299.99 price points for the Photoshop Elements software package. Check out our entry-level Photoshop tutorials for beginners to learn how to use the full PSD editor, with examples and easy-tounderstand directions. Some newer additions and enhanced features are available in the 6-digit prices – \$699.99 for Photoshop CS6, \$119.00 for Photoshop CC, and \$349.99 for Photoshop CC Extended. All of these price points offer general graphic editing and photo editing tools that are useful for all designer's needs, but more power is packed into professional editions.

If you enjoyed this article, please show your social love for it by hitting the up vote button on Reddit! You can also visit the Envato Market to check out useful icons, graphics, and other resources for your design projects. Gallery Pro is a heavy-duty creative toolset for creating web galleries and webmags. It has a very intuitive yet solid interface and vast collection of powerful design elements, visual themes, icons, buttons, and styles. It even has a well-written PDF tutorial, which will teach you how to use all the tools in the program.

how to download photoshop 2019 how to download photoshop 2018 how to download photoshop 21 how to download photoshop 2017 for free how to download photoshop 2014 how to download photoshop windows 8.1 how to download photoshop windows 7 how to download photoshop when you already have an account how to download photoshop without credit card how to download free adobe photoshop

Photoshop is considered the industry standard for publishing, animation, electronic and interactive graphics, and art. Photoshop is a suite of graphics design applications used for creating images on the personal computer. Adobe Photoshop is a raster graphics editor (or digital painting program) developed by Adobe. Adobe Photoshop is built with layers, which make it possible to arrange, layer, and composite objects, bit by bit. It is a very popular raster graphics editor and one of the most popular graphics design tools. *Adobe Photoshop*, a raster graphics editor (paint program) that first saw the light of the day when Adobe released it's first public beta in 1987. Photoshop soon grew to become one of the company's most popular graphic design packages and continues to be its flagship product. As more users work and create in digital visualization, the demand for creative and intelligent tools increases. Adobe Photoshop is a powerful graphics software suite from Adobe that offers a large range of tools and functionalities in a single application. Photoshop is a general-purpose image-manipulation program that is used for

retouching images, creating graphics, building infographics, and other kinds of visualisations. Looking for more? Check out the full range of new features from Adobe Photoshop and Adobe Photoshop Elements, or head over to Envato Tuts+ for more design related content – such as this round up of the 50+ Best Photoshop Templates From Envato Elements! You can also learn how to create a sketch Photoshop effect, change eye color in Photoshop, remove a person from a photo, and more.

Adobe Photoshop CC 2018 is your source for Photoshop's best production and page layout features. With it, you can take your creative vision and turn it into a beautiful final product, and there's no feature more exciting than a new file format—photoshop file format cs6. More file format options may be available in a future public update. The Photoshop control panel offers a wide variety of controls that are intuitive and flexible. With a new access point, you can also now customize the control panel, move it anywhere in the screen, and use it to navigate your photo and publish work. In addition to all the standard features, there are new features for advanced users, and new keyboard shortcuts. For example, if you prefer to use the Command and Option keys on your Mac keyboard, you can assign a shortcut to a new function in the control panel—like opening a new document with a custom preset or launching a pre-made batch. The new Photoshop cloud assets feature makes it easy to download various assets—styles, brushes, and more—from the Creative Cloud

for use in Photoshop. Photoshop cloud assets give you and your creative team access to a plethora of assets to create your masterpiece on a budget. Artboard technology lets you to divide your image in a grid format. You can use a grid for creative alignment. precise placement, alignment, and more. Simply divide your image into artboards, which you can move, resize, and organize with control panels. In addition, one of the new features that can be especially useful for designers is the Artboard Merge & Split Tool. You no longer have to make any significant changes to your layers, since you can move the layer to a new artboard, let the tool do the rest. When your image is ready, you can simply merge the two artboards back into one image.

<https://soundcloud.com/kotanikrizyah/temtem-keygen> <https://soundcloud.com/cusapole1989/highly-compressed-movies-10-mb> <https://soundcloud.com/snoozexvepe1981/kids-mouse-3-crack-license-key> <https://soundcloud.com/rexannari1980/logiciel-pl7-pro-telecharger-gratuit-schneider> <https://soundcloud.com/cidertembpex1981/microsoft-toolkit-25-beta-4-free-full-version> <https://soundcloud.com/noithiseli1975/siemens-pc-ppi-cable-driver-77> [https://soundcloud.com/codudobderp1974/wsc-real-11-world-snooker-championship-2](https://soundcloud.com/codudobderp1974/wsc-real-11-world-snooker-championship-2011-pcrar) [011-pcrar](https://soundcloud.com/codudobderp1974/wsc-real-11-world-snooker-championship-2011-pcrar) <https://soundcloud.com/arikpoabouuc/far-cry-3-multiplayer-crack-2014-jeep> <https://soundcloud.com/dimartywste/etabs-974-free-download-with-crack-and-keygenk> <https://soundcloud.com/asexcoke1972/cracked-steam-download-no-virusl>

If you're a hobbyist, try to limit your use of the program to tasks you know and love. If you're serious about your commercial or design

work, you'll spend all your time learning new and complex tool options in Photoshop. Only then will you realize how powerful Photoshop really is. With Photoshop on the web, you can now cocreate with your friends and family across the Internet without having to switch back and forth between applications. Upgrading to Photoshop on the web today, you can now leave Photoshop on your desktop while you edit and collaborate on your projects from the browser using a single mouse click. Work together with others to share for review, comments, and ratings, while continuing to edit the original Photoshop file in the background, (with edits saved online in your account before invisibly merging back into the original). Upload any image in the real time from any location via the web. The focus on collaboration and content sharing is reflected in new features in the Photoshop mobile apps for iPad, iPhone and Android. With Mobile Editing enabled, you can quickly move images by tapping inside to auto-select them and swipe to crop, or use a pop-up menu to define a crop box, and then, while viewing your photo, tap the "Edit" icon in the corner to bring up your main editing tools, including a Select tool for selecting objects and editing filters, a Fill tool for quickly replacing areas while preserving details, a Do-Over tool for quickly erasing mistakes, and a Clone tool for retouching areas. The same set of edits are also available in the Mobile Catch tool, which enables you to quickly view edits as they are made, and choose which image to revert to before viewing the final edited result.

[tis-Untuk-Windows-7-UPDATED.pdf](http://www.4aquan.com/wp-content/uploads/2023/01/Download-Adobe-Photoshop-Gratis-Untuk-Windows-7-UPDATED.pdf)

<https://thelacypost.com/wp-content/uploads/2023/01/laurelra.pdf>

<http://legalzonebd.com/?p=6876>

[https://stanjanparanormal.com/how-to-download-adobe-photoshop-for-windows-7-64-b](https://stanjanparanormal.com/how-to-download-adobe-photoshop-for-windows-7-64-bit-updated/) [it-updated/](https://stanjanparanormal.com/how-to-download-adobe-photoshop-for-windows-7-64-bit-updated/)

<http://efekt-metal.pl/?p=1>

[http://pepsistars.com/photoshop-cs6-free-download-for-windows-7-32-bit-softonic-excl](http://pepsistars.com/photoshop-cs6-free-download-for-windows-7-32-bit-softonic-exclusive-10/) [usive-10/](http://pepsistars.com/photoshop-cs6-free-download-for-windows-7-32-bit-softonic-exclusive-10/)

[https://www.riobrasilword.com/2023/01/02/how-to-download-photoshop-elements-on-a](https://www.riobrasilword.com/2023/01/02/how-to-download-photoshop-elements-on-a-second-computer-verified/) [-second-computer-verified/](https://www.riobrasilword.com/2023/01/02/how-to-download-photoshop-elements-on-a-second-computer-verified/)

<https://imotisofiaoblast.com/wp-content/uploads/2023/01/teafar.pdf>

<https://ufostorekh.com/wp-content/uploads/2023/01/emmzan.pdf>

<http://saturdaysstyle.com/?p=25821>

<https://worldmediatravel.com/wp-content/uploads/2023/01/bendtal.pdf>

<https://yepcul.com/wp-content/uploads/2023/01/yescayl.pdf>

<http://devsdoart.com/?p=2543>

[https://sportboekingen.nl/how-to-download-adobe-photoshop-cs3-software-for-free-upd](https://sportboekingen.nl/how-to-download-adobe-photoshop-cs3-software-for-free-updated/) [ated/](https://sportboekingen.nl/how-to-download-adobe-photoshop-cs3-software-for-free-updated/)

[https://www.nolimitstotalfitness.com/wp-content/uploads/2023/01/Download\\_free\\_Ado](https://www.nolimitstotalfitness.com/wp-content/uploads/2023/01/Download_free_Adobe_Photoshop_2022_Version_2341_License_Key_Full_Cracked_For_PC_3264bit_20.pdf) be Photoshop 2022 Version 2341 License Key Full Cracked For PC 3264bit 20.pdf https://jiyuland9.com/ $\neg$ 

[ド/2023/01/03/download-free-adobe-photoshop-2021-version-22-3-1-with-activation](https://jiyuland9.com/タイ自由ランド　無料広告クラシファイド/2023/01/03/download-free-adobe-photoshop-2021-version-22-3-1-with-activation-code-for-windows-x64-2023/)[code-for-windows-x64-2023/](https://jiyuland9.com/タイ自由ランド　無料広告クラシファイド/2023/01/03/download-free-adobe-photoshop-2021-version-22-3-1-with-activation-code-for-windows-x64-2023/)

[https://www.encremadas.com/wp-content/uploads/2023/01/How-To-Download-Photosh](https://www.encremadas.com/wp-content/uploads/2023/01/How-To-Download-Photoshop-Editor-Extra-Quality.pdf) [op-Editor-Extra-Quality.pdf](https://www.encremadas.com/wp-content/uploads/2023/01/How-To-Download-Photoshop-Editor-Extra-Quality.pdf)

<https://brandyallen.com/wp-content/uploads/2023/01/ollilas.pdf>

[https://the4streets.com/wp-content/uploads/2023/01/Photoshop-CC-2015-Download-fr](https://the4streets.com/wp-content/uploads/2023/01/Photoshop-CC-2015-Download-free-Serial-Key-WinMac-2022.pdf) [ee-Serial-Key-WinMac-2022.pdf](https://the4streets.com/wp-content/uploads/2023/01/Photoshop-CC-2015-Download-free-Serial-Key-WinMac-2022.pdf)

<https://purosautosdallas.com/wp-content/uploads/2023/01/emamag.pdf>

<http://certifiedvirtualassistants.com/adobe-photoshop-free-download-quora-free/>

[https://therapeuticroot.com/2023/01/02/download-free-adobe-photoshop-2021-version-](https://therapeuticroot.com/2023/01/02/download-free-adobe-photoshop-2021-version-22-3-activation-updated-2023/)[22-3-activation-updated-2023/](https://therapeuticroot.com/2023/01/02/download-free-adobe-photoshop-2021-version-22-3-activation-updated-2023/)

<https://www.sendawin.com/wp-content/uploads/2023/01/bunotto.pdf>

<http://jwbotanicals.com/adobe-photoshop-elements-15-how-to-download-install/> <https://lebanesebusinessdirectory.com/wp-content/uploads/2023/01/quinolw.pdf> [https://cambodiaonlinemarket.com/adobe-photoshop-2020-version-21-with-license-cod](https://cambodiaonlinemarket.com/adobe-photoshop-2020-version-21-with-license-code-windows-3264bit-updated-2023/) [e-windows-3264bit-updated-2023/](https://cambodiaonlinemarket.com/adobe-photoshop-2020-version-21-with-license-code-windows-3264bit-updated-2023/) <http://chiletraveltours.com/?p=3815> <https://www.readbutneverred.com/wp-content/uploads/2023/01/kartala.pdf> <https://www.ronenbekerman.com/wp-content/uploads/2023/01/kalnob.pdf> <https://grandvenetianvallarta.com/download-photoshop-video-editor-install/> [https://mi100.online/download-adobe-photoshop-cs4-with-license-key-win-mac-3264bit](https://mi100.online/download-adobe-photoshop-cs4-with-license-key-win-mac-3264bit-2022/) [-2022/](https://mi100.online/download-adobe-photoshop-cs4-with-license-key-win-mac-3264bit-2022/) [https://luxurygamingllc.com/download-photoshop-2014-64-bit-\\_\\_hot\\_\\_/](https://luxurygamingllc.com/download-photoshop-2014-64-bit-__hot__/) [https://psychomotorsports.com/classic-cars/100394-adobe-photoshop-cs3-extended-fre](https://psychomotorsports.com/classic-cars/100394-adobe-photoshop-cs3-extended-free-download-with-crack-portable/) [e-download-with-crack-portable/](https://psychomotorsports.com/classic-cars/100394-adobe-photoshop-cs3-extended-free-download-with-crack-portable/) <https://bodhirajabs.com/chrome-text-effect-photoshop-free-download-new/> <http://doctordefender.com/adobe-photoshop-9-free-download-for-windows-7-better/> [https://www.virtusmurano.com/cameras/photoshop-cc-2018-version-19-activation-code](https://www.virtusmurano.com/cameras/photoshop-cc-2018-version-19-activation-code-with-keygen-x3264-latest-version-2022/) [-with-keygen-x3264-latest-version-2022/](https://www.virtusmurano.com/cameras/photoshop-cc-2018-version-19-activation-code-with-keygen-x3264-latest-version-2022/) <https://www.goldwimpern.de/wp-content/uploads/2023/01/handleam.pdf> [https://userapk.net/wp-content/uploads/2023/01/Photoshop-CC-2019-Version-20-Down](https://userapk.net/wp-content/uploads/2023/01/Photoshop-CC-2019-Version-20-Download-free-CRACK-WIN-MAC-NEw-2023.pdf) [load-free-CRACK-WIN-MAC-NEw-2023.pdf](https://userapk.net/wp-content/uploads/2023/01/Photoshop-CC-2019-Version-20-Download-free-CRACK-WIN-MAC-NEw-2023.pdf) <https://jgbrospaint.com/2023/01/02/handelingen-photoshop-downloaden-verified/> [https://www.sozpaed.work/wp-content/uploads/2023/01/Download-Photoshop-Win-10-](https://www.sozpaed.work/wp-content/uploads/2023/01/Download-Photoshop-Win-10-64-Bit-BEST.pdf) [64-Bit-BEST.pdf](https://www.sozpaed.work/wp-content/uploads/2023/01/Download-Photoshop-Win-10-64-Bit-BEST.pdf)

Adobe Photoshop is a good choice for web designers to produce clean and crisp web layouts in photoshop. The software allows the users to create social networking web graphics. The two Photoshop versions have optimized features for web designers and app designers. You can create web graphics, logos, and logos, layouts, icons, forms, banners, buttons, tours, and so on. The main workspace consists of different tools and features. You can use these tools to edit various types of

images, designs, logos, and other types of graphic designs. Of course, each tool has its own dedicated function, evaluation, alternatives, and workflows, which are well within the knowledge of graphic designers. There are some general tips and tricks that you can use to create a perfect web layout. Adobe Photoshop CC and the Photoshop Elements are the best options for graphic designers because they are highly advanced photo editing software. The best part about this software is that you can create, edit, and enhance different types of designs right from the software's file system. It allows you to work on a project offline, too. Tom Gauldie, Adobe's director of product marketing in Photography, said: *'During this transition period, we're offering free web-based access to select features and content from Photoshop CC, and we're perfecting the interface to better support the workflow needs of you, the Photoshop user.'* Adobe's Photoshop CC version, which is a part of the Adobe Creative Cloud, is available for you on the web. The application is designed for the Windows and Mac operating systems. Windows XP, Windows Vista, Windows 7, Windows 10, and Mac OS X 10.8 and later are compatible with Adobe Photoshop CC, which includes its full set of features. Its Lightroom CC, which is also a part of the Creative Cloud, is available on all major PC operating systems, as well as on major mobile systems like iOS and Android. There is a trial period, which allows you to test the application for up to three days, before you buy Adobe Photoshop CC. Photoshop CC uses the Adobe CC Fundamentals, which is the free service subscription, and gives you the ability to install updates and add a new account to your Mac or Windows machine, giving you access on any computer you use.